### Combinatorial testing

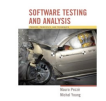

(c) 2007 Mauro Pezzè & Michal Young Ch 11, slide 1

## Combinatorial testing: Basic idea

- Identify distinct attributes that can be varied
	- In the data, environment, or configuration
	- Example: browser could be "IE" or "Firefox", operating system could be "Vista", "XP", or "OSX"
- Systematically generate combinations to be tested
	- Example: IE on Vista, IE on XP, Firefox on Vista, Firefox on OSX, ...
- Rationale: Test cases should be varied and include possible "corner cases"

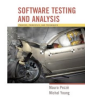

#### (c) 2007 Mauro Pezzè & Michal Young Ch 11, slide 3

#### Learning objectives

- Understand rationale and basic approach for systematic combinatorial testing
- Learn how to apply some representative combinatorial approaches
	- Category-partition testing
	- Pairwise combination testing
	- Catalog-based testing
- Understand key differences and similarities among the approaches
	- and application domains for which they are suited

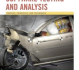

(c) 2007 Mauro Pezzè & Michal Young Ch 11, slide 2

### Key ideas in combinatorial approaches

- Category-partition testing
	- separate (manual) identification of values that characterize the input space from (automatic) generation of combinations for test cases
- Pairwise testing
	- systematically test interactions among attributes of the program input space with a relatively small number of test cases
- Catalog-based testing
	- aggregate and synthesize the experience of test designers in a particular organization or application domain, to aid in identifying attribute values

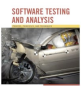

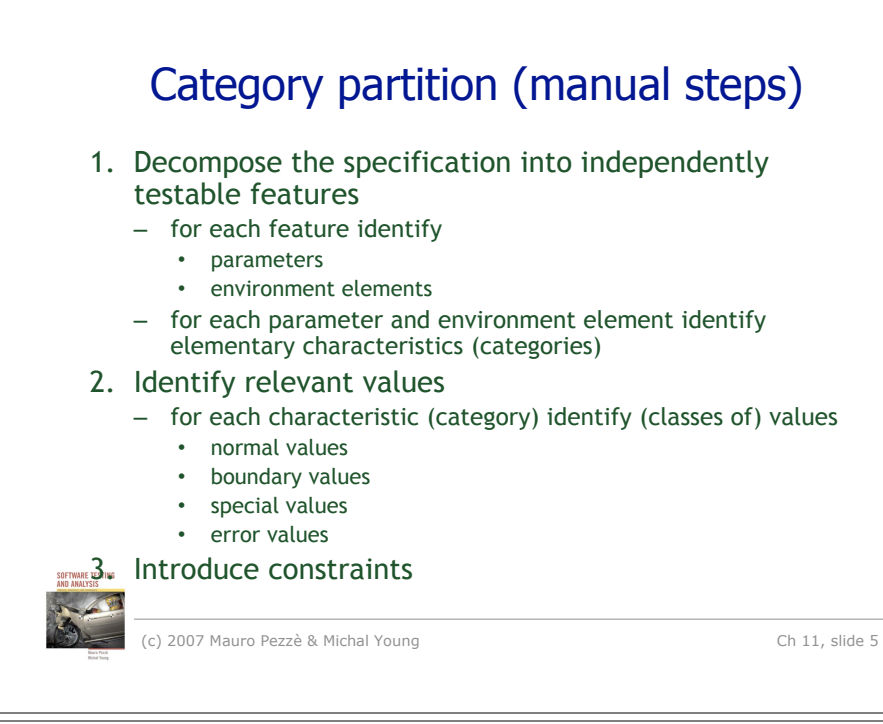

### An informal specification: check configuration

Check Configuration

- Check the validity of a computer configuration
- The parameters of check-configuration are:
	- Model
	- Set of components

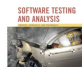

(c) 2007 Mauro Pezzè & Michal Young Ch 11, slide 6

# An informal specification: parameter model

#### Model

• A model identifies a specific product and determines a set of constraints on available components. Models are characterized by logical slots for components, which may or may not be implemented by physical slots on a bus. Slots may be required or optional. Required slots must be assigned with a suitable component to obtain a legal configuration, while optional slots may be left empty or filled depending on the customers' needs

#### *Example:*

*The required "slots" of the Chipmunk C20 laptop computer include a screen, a processor, a hard disk, memory, and an operating system. (Of these, only the hard disk and memory are implemented using actual hardware slots on a bus.) The optional slots include external storage devices such as a CD/DVD writer.*

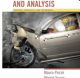

### An informal specification of parameter set of components

#### Set of Components

• A set of *(slot, component)* pairs, corresponding to the required and optional slots of the model. A *component* is a choice that can be varied within a model, and which is not designed to be replaced by the end user. Available components and a default for each slot is determined by the model. The special value *empty* is allowed (and may be the default selection) for optional slots. In addition to being compatible or incompatible with a particular model and slot, individual components may be compatible or incompatible with each other.

#### *Example:*

*The default configuration of the Chipmunk C20 includes 20 gigabytes of hard disk; 30 and 40 gigabyte disks are also available. (Since the hard disk is a required slot, empty is not an allowed choice.) The default operating system is RodentOS 3.2, personal edition, but RodentOS 3.2 mobile server edition may also be selected. The mobile server edition requires at least 30 gigabytes of hard disk.*

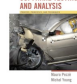

### Step1: Identify independently testable units and categories

- Choosing categories
	- no hard-and-fast rules for choosing categories
	- not a trivial task!
- Categories reflect test designer's judgment
	- regarding which classes of values may be treated differently by an implementation
- Choosing categories well requires experience and knowledge
	- of the application domain and product architecture. The test designer must look under the surface of the specification and identify hidden characteristics

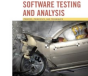

(c) 2007 Mauro Pezzè & Michal Young Charles Ch 11, slide 9

### Step 1: Identify independently testable units

#### Parameter *Model*

- Model number
- Number of required slots for selected model (#SMRS)
- Number of optional slots for selected model (#SMOS)

#### Parameter *Components*

- Correspondence of selection with model slots
- Number of required components with selection  $\neq$  empty
- Required component selection
- Number of optional components with selection  $\neq$  empty
- Optional component selection

#### Environment element: *Product database*

– Number of models in database (#DBM)

– Number of components in database (#DBC)

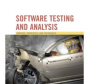

(c) 2007 Mauro Pezzè & Michal Young Ch 11, slide 10

# Step 2: Identify relevant values

- Identify (list) representative classes of values for each of the categories
	- Ignore interactions among values for different categories (considered in the next step)
- Representative values may be identified by applying
	- Boundary value testing
		- select extreme values within a class
		- select values outside but as close as possible to the class
		- select interior (non-extreme) values of the class
	- Erroneous condition testing
		- select values outside the normal domain of the program

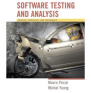

(c) 2007 Mauro Pezzè & Michal Young Ch 11, slide 11

# Step 2: Identify relevant values: Model

#### Model number

Malformed

Not in database

Valid

#### Number of required slots for selected model (#SMRS)

 $\Omega$ 1 **Many** 

#### Number of optional slots for selected model (#SMOS)

0 1

Many

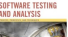

#### Step 2: Identify relevant values: Component

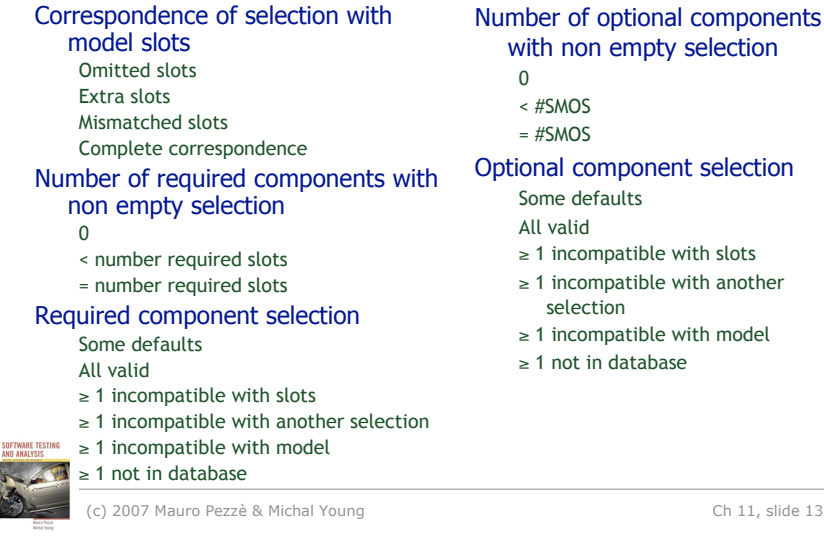

### Step 3: Introduce constraints

- A combination of values for each category corresponds to a test case specification
	- in the example we have 314.928 test cases
	- most of which are impossible!
		- example zero slots and *at* least one incompatible slot
- Introduce constraints to
	- rule out impossible combinations
	- reduce the size of the test suite if too large

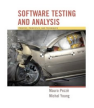

#### 2007 Mauro Pezzè & Michal Young Charles Ch 11, slide 15

#### Step 2: Identify relevant values: Database

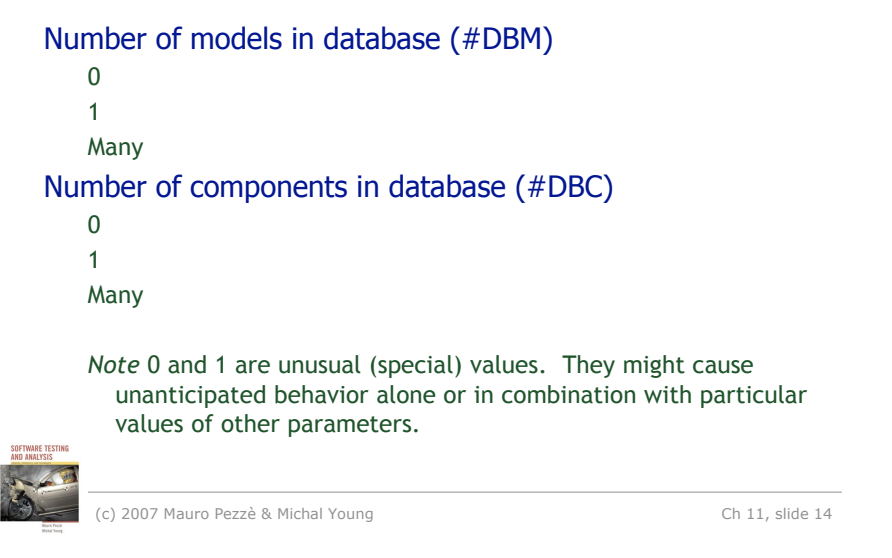

#### Step 3: error constraint

#### [error] indicates a value class that

- corresponds to a erroneous values
- need be tried only once

#### Example

Model number: Malformed and Not in database *error* value classes

- No need to test all possible combinations of errors
- One test is enough (we assume that handling an error case bypasses other program logic)

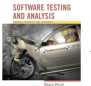

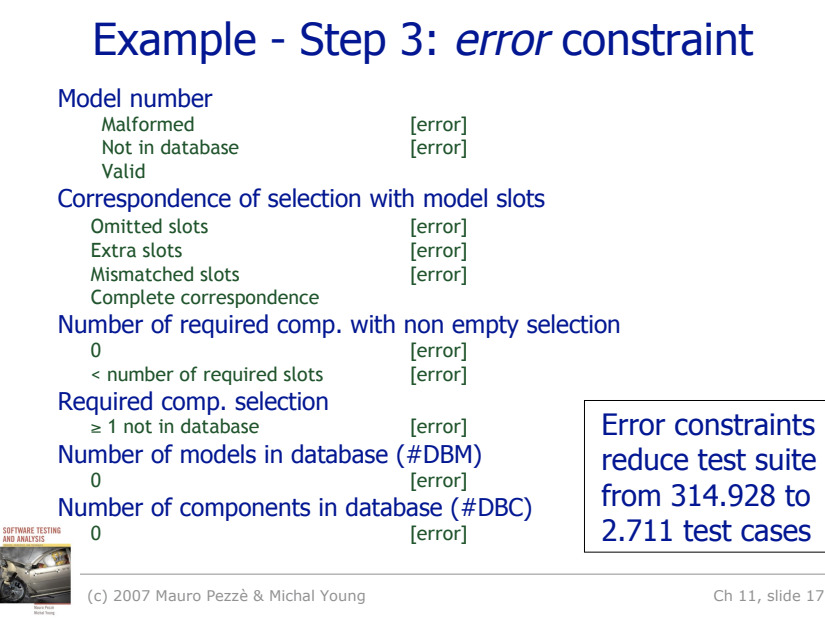

#### Example - Step 3: property constraints

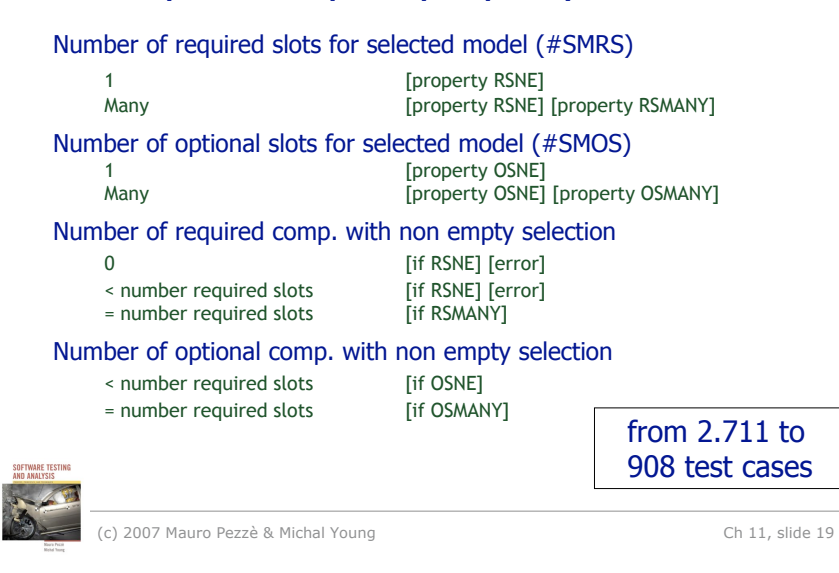

# Step 3: property constraints

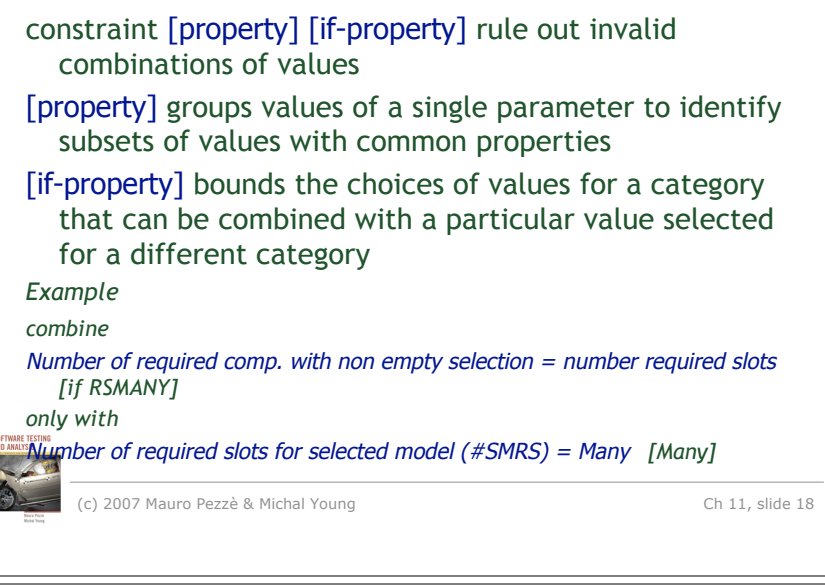

### Step 3 (cont): single constraints

[single] indicates a value class that test designers choose to test only once to reduce the number of test cases

#### *Example*

*value some default for* required component selection *and* optional component selection *may be tested only once despite not being an erroneous condition*

#### note -

single and error have the same effect but differ in rationale. Keeping them distinct is important for documentation and regression testing

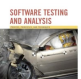

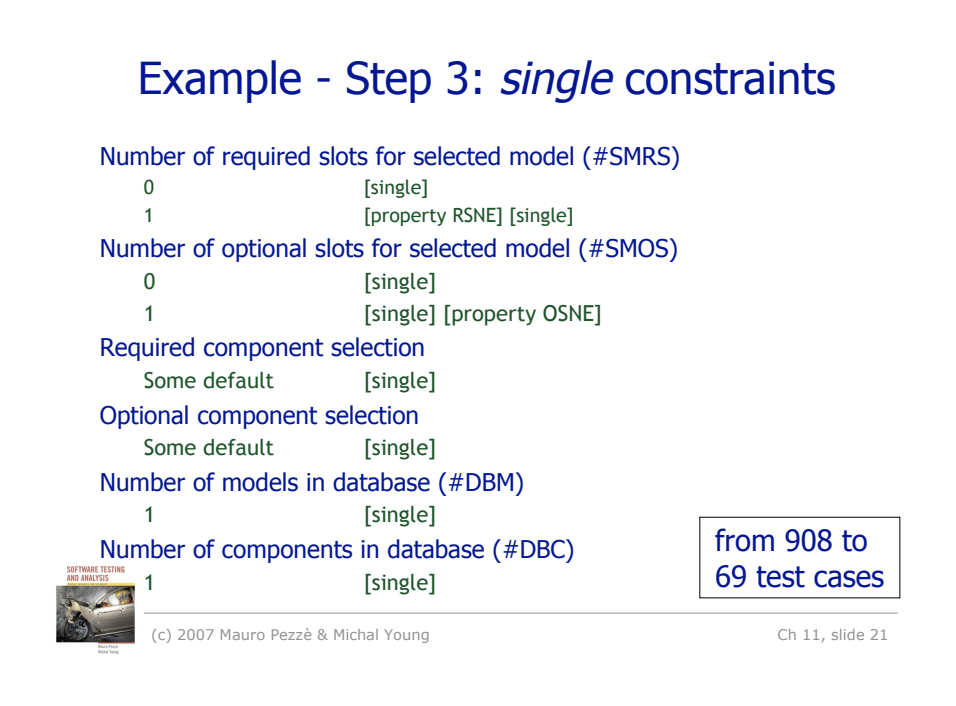

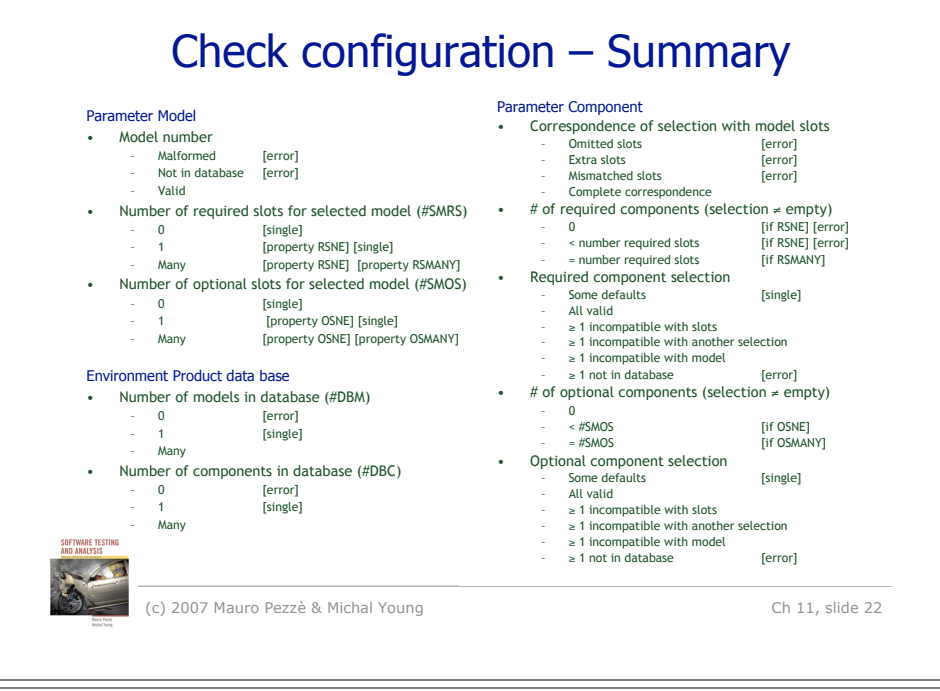

### Next ...

- Category partition testing gave us
	- Systematic approach: Identify characteristics and values (the creative step), generate combinations (the mechanical step)
- But ...
	- Test suite size grows very rapidly with number of categories. Can we use a non-exhaustive approach?
- Pairwise (and n-way) combinatorial testing do
	- Combine values systematically but not exhaustively
	- Rationale: Most unplanned interactions are among just two or a few parameters or parameter characteristics

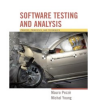

(c) 2007 Mauro Pezzè & Michal Young Ch 11, slide 23

## Pairwise combinatorial testing

- Category partition works well when intuitive constraints reduce the number of combinations to a small amount of test cases
	- Without many constraints, the number of combinations may be unmanageable
- Pairwise combination (instead of exhaustive)
	- Generate combinations that efficiently cover all pairs (triples,…) of classes
	- Rationale: most failures are triggered by single values or combinations of a few values. Covering pairs (triples,…) reduces the number of test cases, but reveals most faults

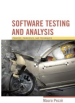

### Example: Display Control

No constraints reduce the total number of combinations 432 (3x4x3x4x3) test cases if we consider all combinations

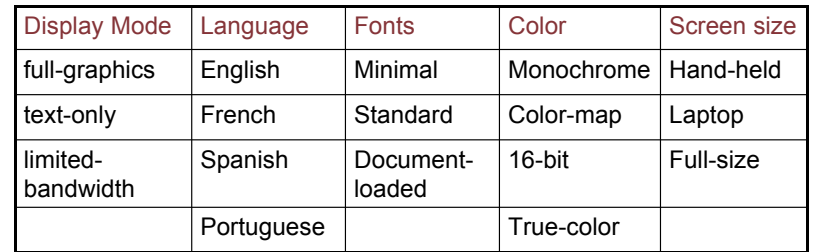

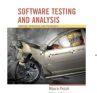

c) 2007 Mauro Pezzè & Michal Young Ch 11, slide 25

#### Pairwise combinations: 17 test cases

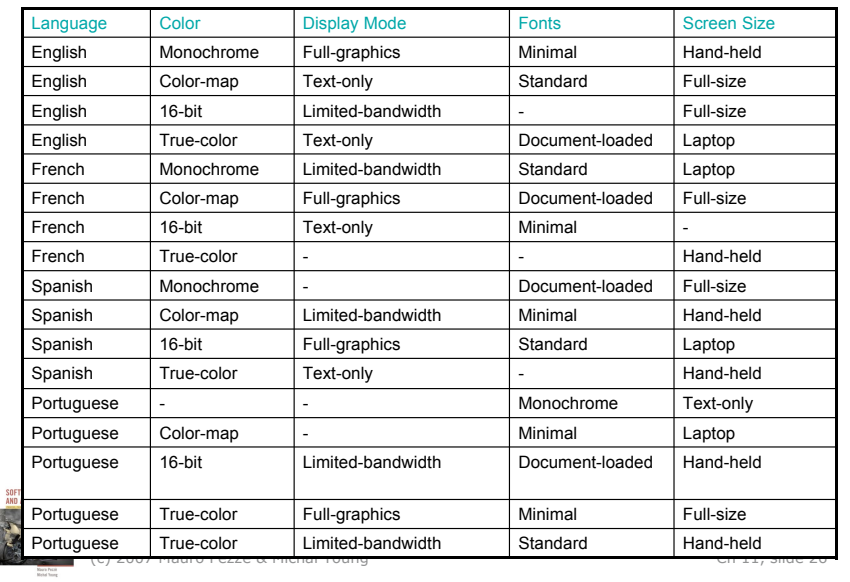

### Adding constraints

• Simple constraints

*example: color monochrome not compatible with screen laptop and full size* can be handled by considering the case in separate tables

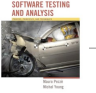

#### Example: Monochrome only with hand-held

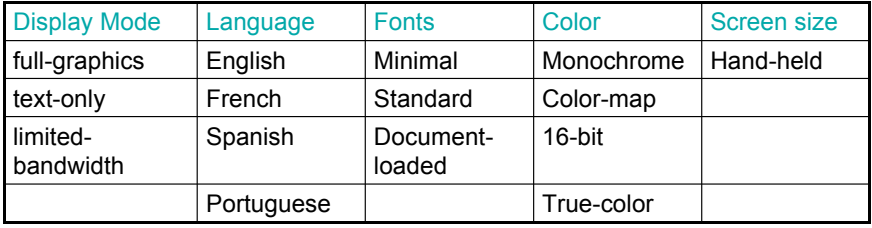

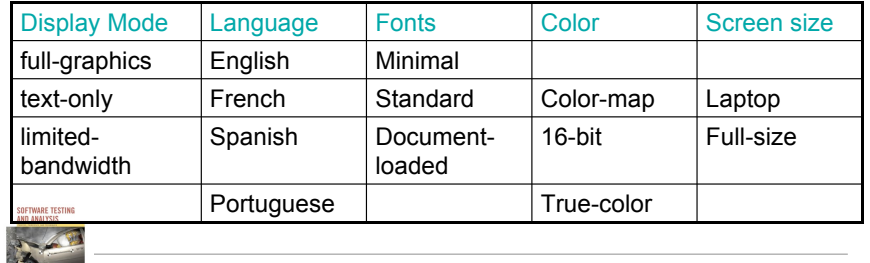

 $\sim$  (c) 2007 Mauro Pezzè & Michal Young Ch 11, slide 28

#### Next

- Category-partition approach gives us ...
	- Separation between (manual) identification of parameter characteristics and values and (automatic) generation of test cases that combine them
	- Constraints to reduce the number of combinations
- Pairwise (or n-way) testing gives us ...
	- Much smaller test suites, even without constraints

– Help to make the manual step more systematic

- (but we can still use constraints)
- We still need ...

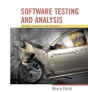

(c) 2007 Mauro Pezzè & Michal Young Ch 11, slide 29

### Catalog based testing

- Deriving value classes requires human judgment
- Gathering experience in a systematic collection can:
	- speed up the test design process
	- routinize many decisions, better focusing human effort
	- accelerate training and reduce human error
- Catalogs capture the experience of test designers by listing important cases for each possible type of variable
	- *Example: if the computation uses an integer variable a catalog might indicate the following relevant cases*
		- *The element immediately preceding the lower bound*
		- *The lower bound of the interval*
		- *A non-boundary element within the interval*
		- *The upper bound of the interval*
		- *The element immediately following the upper bound*

(c) 2007 Mauro Pezzè & Michal Young Ch 11, slide 30

### Catalog based testing process

#### **Step1:**

Analyze the initial specification to identify simple elements:

- Pre-conditions
- Post-conditions
- Definitions
- Variables
- Operations

#### **Step 2:**

Derive a first set of test case specifications from pre-conditions, post-conditions and definitions

#### **Step 3:**

Complete the set of test case specifications using test catalogs

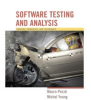

### An informal specification: cgi decode

Function *cgi\_decode* translates a cgi-encoded string to a plain ASCII string, reversing the encoding applied by the common gateway interface (CGI) of most web servers

CGI translates spaces to  $+$ , and translates most other non-alphanumeric characters to hexadecimal escape sequences

cgi\_decode maps + to spaces,  $\%$ xy (where x and y are hexadecimal digits) to the corresponding ASCII character, and other alphanumeric characters to themselves

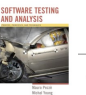

(c) 2007 Mauro Pezzè & Michal Young Ch 11, slide 31

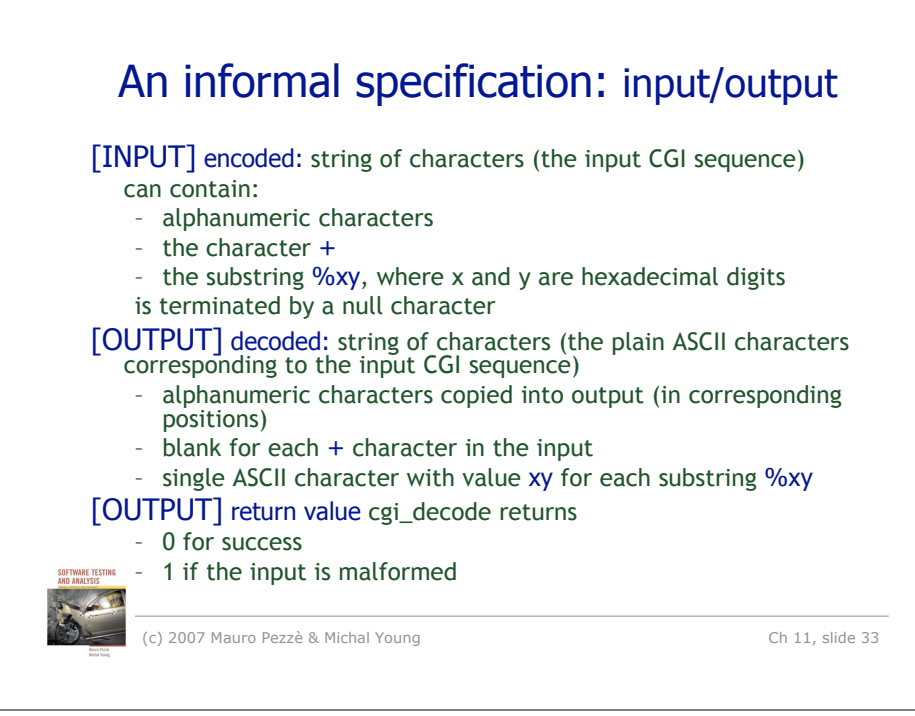

#### Step 1: Identify simple elements

Pre-conditions: conditions on inputs that must be true before the execution

- validated preconditions: checked by the system
- assumed preconditions: assumed by the system
- Post-conditions: results of the execution
- Variables: elements used for the computation
- Operations: main operations on variables and inputs

Definitions: abbreviations

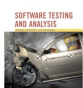

(c) 2007 Mauro Pezzè & Michal Young Ch 11, slide 34

# Step 1: cgi decode (pre and post)

- PRE 1 (Assumed) input string encoded null-terminated string of chars
- PRE 2 (Validated) input string encoded sequence of CGI items
- POST 1 if encoded contains alphanumeric characters, they are copied to the output string
- POST 2 if encoded contains characters +, they are replaced in the output string by ASCII SPACE characters
- POST 3 if encoded contains CGI hexadecimals, they are replaced by the corresponding ASCII characters
- POST 4 if encoded is processed correctly, it returns 0
- POST 5 if encoded contains a wrong CGI hexadecimal (a substring xy, where either x or y are absent or are not hexadecimal digits, cgi\_decode returns 1
- POST 6 if encoded contains any illegal character, it returns 1

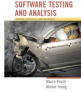

# Step 1: cgi decode (var, def, op.)

- VAR 1 encoded: a string of ASCII characters
- VAR 2 decoded: a string of ASCII characters
- VAR 3 return value: a boolean
- DEF 1 hexadecimal characters, in range ['0' .. '9', 'A' .. 'F', 'a' .. 'f']
- DEF 2 sequences %xy, where x and y are hexadecimal characters
- DEF 3 CGI items as alphanumeric character, or '+', or CGI hexadecimal
- OP 1 Scan encoded

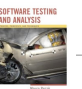

#### Step 2: Derive initial set of test case specs

- Validated preconditions:
	- simple precondition (expression without operators)
		- 2 classes of inputs:
			- inputs that satisfy the precondition
			- inputs that do not satisfy the precondition
	- compound precondition (with AND or OR):
		- apply modified condition/decision (MC/DC) criterion
- Assumed precondition:
	- apply MC/DC only to "OR preconditions"
- Postconditions and Definitions :
	- if given as conditional expressions, consider conditions as if they were validated preconditions

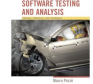

(c) 2007 Mauro Pezzè & Michal Young Ch 11, slide 37

## Step 2: cgi\_decode (tests from Pre)

PRE 2 (Validated) the input string encoded is a sequence of CGI items

- TC-PRE2-1: encoded *is a sequence of CGI items*
- TC-PRE2-2: encoded *is not a sequence of CGI items*
- POST 1 if encoded contains alphanumeric characters, they are copied in the output string in the corresponding position
	- TC-POST1-1: encoded *contains alphanumeric characters*
	- TC-POST1-2: encoded *does not contain alphanumeric characters*
- POST 2 if encoded contains characters +, they are replaced in the output string by ASCII SPACE characters
	- TC-POST2-1: encoded *contains character* +
	- TC-POST2-2: encoded *does not contain character* +

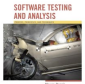

(c) 2007 Mauro Pezzè & Michal Young Ch 11, slide 38

# Step 2: cgi\_decode (tests from Post)

- POST 3 if encoded contains CGI hexadecimals, they are replaced by the corresponding ASCII characters
	- TC-POST3-1 Encoded*: contains CGI hexadecimals*
	- TC-POST3-2 Encoded*: does not contain a CGI hexadecimal*
- POST 4 if encoded is processed correctly, it returns 0
- POST 5 if encoded contains a wrong CGI hexadecimal (a substring xy, where either x or y are absent or are not hexadecimal digits, cgi\_decode returns 1
- TC-POST5-1 Encoded*: contains erroneous CGI hexadecimals* POST 6 if encoded contains any illegal character, it returns 1
	- TC-POST6-1 Encoded*: contains illegal characters*

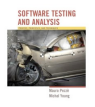

# Step 2: cgi\_decode (tests from Var)

- VAR 1 encoded: a string of ASCII characters
- VAR 2 decoded: a string of ASCII characters
- VAR 3 return value: a boolean
- DEF 1 hexadecimal characters, in range ['0' .. '9', 'A' .. 'F', 'a' .. 'f']
- DEF 2 sequences %xy, where x and y are hexadecimal characters
- DEF 3 CGI items as alphanumeric character, or '+', or CGI hexadecimal
- OP 1 Scan encoded

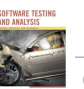

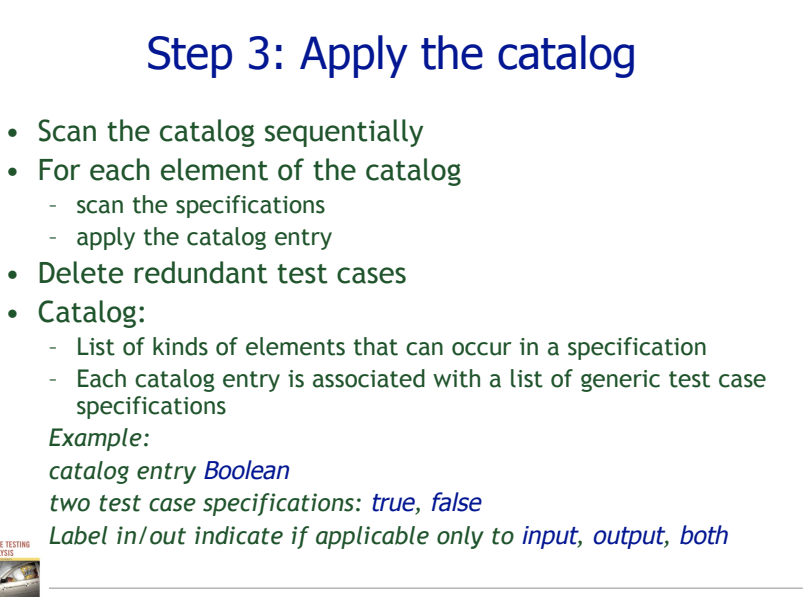

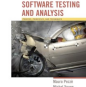

(c) 2007 Mauro Pezzè & Michal Young Ch 11, slide 41

### A simple catalog (part I)

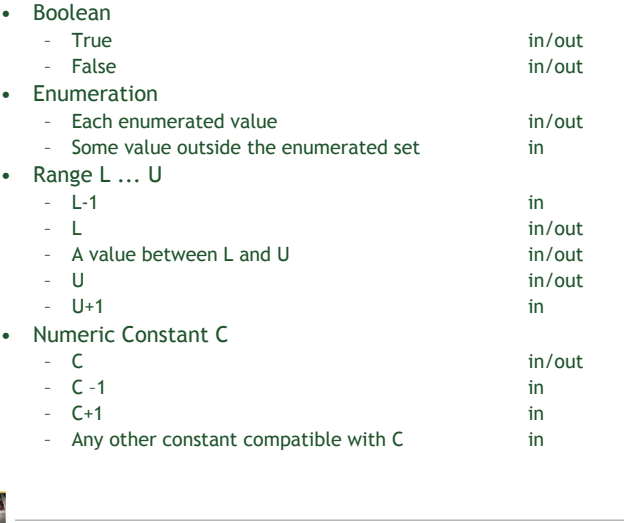

(c) 2007 Mauro Pezzè & Michal Young Ch 11, slide 42

### A simple catalog (part II)

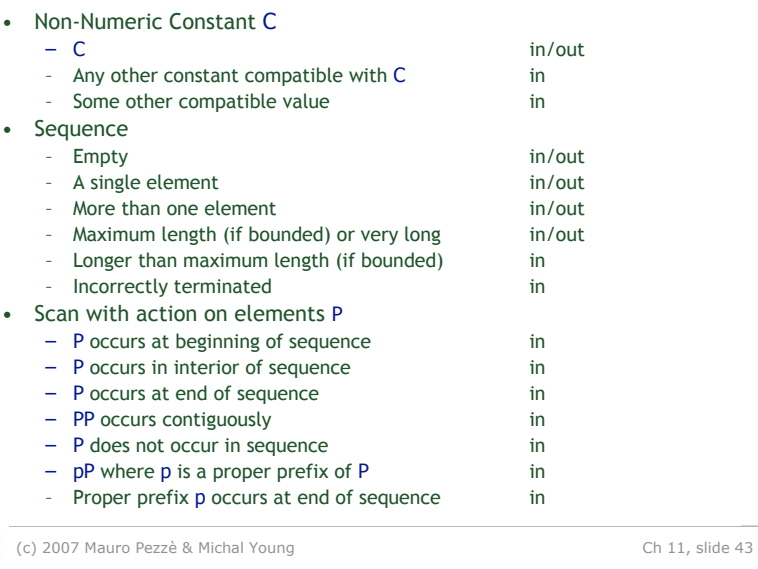

### Example - Step 3: Catalog entry boolean

- Boolean
	- True in/out – False in/out

applies to return value generates 2 test cases already covered by TC-PRE2-1 and TC-PRE2-2

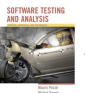

### Example - Step 3: entry enumeration

- Enumeration
	- Each enumerated value in/out
	- Some value outside the enumerated set in

#### applies to

– CGI item (DEF 3)

included in TC-POST1-1, TC-POST1-2, TC-POST2-1, TC-POST2-2, TC-POST3-1, TC-POST3-2

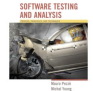

(c) 2007 Mauro Pezzè & Michal Young Ch 11, slide 45

## Example - Step 3: entry range

Applies to variables defined on a finite range

- hexadecimal digit
	- characters / and : (before 0 and after 9 in the ASCII table)
	- values 0 and 9 (bounds),
	- one value between 0 and 9
	- @, G, A, F, one value between A and F
	- $-$  }, g, a, f, one value between a and f
	- *30 new test cases* (15 for each character)
- Alphanumeric char (DEF 3):
	- *5 new test cases*

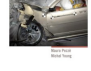

(c) 2007 Mauro Pezzè & Michal Young Ch 11, slide 47

## Example - Step 3: entry enumeration

applies also to improper CGI hexadecimals

- New test case specifications
	- TC-POST5-2 encoded *terminated with* %x*, where* <sup>x</sup> *is a hexadecimal digit*
	- TC-POST5-3 encoded *contains* %ky*, where* k *is not a hexadecimal digit and* y *is a hexadecimal digit*
	- TC-POST5-4 encoded *contains* %xk*, where* <sup>x</sup> *is a hexadecimal digit and* k *is not*
- Old test case specifications can be eliminated if they are less specific than the newly generated cases
	- TC-POST3-1 encoded *contains CGI hexadecimals*
	- TC-POST5-1 encoded *contains erroneous CGI hexadecimals*

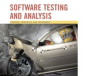

(c) 2007 Mauro Pezzè & Michal Young Ch 11, slide 46

#### Example - Step 3: entries numeric and non-numeric constant

Numeric Constant does not apply Non-Numeric Constant applies to <sup>+</sup> and %, in DEF 3 and DEF 2: – *6 new Test Cases* (all redundant)

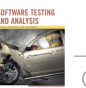

#### Step 3: entry sequence

apply to

encoded (VAR 1), decoded (VAR 2), and cgi-item (DEF 2)

- 6 new Test Cases for each variable
- Only 6 are non-redundant:

#### – encoded

- empty sequence
- sequence of length one
- long sequence
- cgi-item
	- % terminated sequence (subsequence with one char)
	- % initiated sequence
	- sequence including %xyz, with x, y, and z hexadecimals

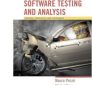

(c) 2007 Mauro Pezzè & Michal Young Ch 11, slide 49

#### Step 3: entry scan

applies to *Scan encoded* (OP 1) and generates 17 test cases:

• only 10 are non-redundant

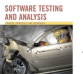

c) 2007 Mauro Pezzè & Michal Young China State 50 China State 50

#### summary of generated test cases (i/ii)

TC-POST2-1: encoded contains <sup>+</sup> TC-POST2-2: encoded does not contain <sup>+</sup> TC-POST3-2: encoded does not contain <sup>a</sup> CGI- hexadecimal TC-POST5-2: encoded terminated with %x TC-VAR1-1: encoded is the empty sequence TC-VAR1-2: encoded a sequence containing a single character TC-VAR1-3: encoded is a very long sequence TC-DEF2-1: encoded contains %/y TC-DEF2-2: encoded contains %0y TC-DEF2-3: encoded contains '%xy' (x in [1..8]) TC-DEF2-4: encoded contains '%9y' TC-DEF2-5: encoded contains '%:y' TC-DEF2-6: encoded contains '%@y' TC-DEF2-7: encoded contains '%Ay' TC-DEF2-8: encoded contains '%xy' (x in [B..E]) TC-DEF2-9: encoded contains '%Fy' TC-DEF2-10: encoded contains '%Gy'

#### TC-DEF2-11: encoded contains %`y' TC-DEF2-12: encoded contains %ay TC-DEF2-13: encoded contains %xy (<sup>x</sup> in [b..e]) TC-DEF2-14: encoded contains %fy' TC-DEF2-15: encoded contains %gy TC-DEF2-16: encoded contains %x/ TC-DEF2-17: encoded contains %x0 TC-DEF2-18: encoded contains %xy (y in [1..8]) TC-DEF2-19: encoded contains %x9 TC-DEF2-20: encoded contains %x: TC-DEF2-21: encoded contains %x@ TC-DEF2-22: encoded contains %xA TC-DEF2-23: encoded contains %xy(y in [B..E]) TC-DEF2-24: encoded contains %xF TC-DEF2-25: encoded contains %xG TC-DEF2-26: encoded contains %x TC-DEF2-27: encoded contains %xa TC-DEF2-28: encoded contains %xy (y in [b..e]) TC-DEF2-29: encoded contains %xf

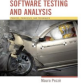

(c) 2007 Mauro Pezzè & Michal Young Ch 11, slide 51

## Summary of generated test cases (ii/ii)

TC-DEF2-30: encoded contains %xg TC-DEF2-31: encoded terminates with % TC-DEF2-32: encoded contains %xyz TC-DEF3-1: encoded contains / TC-DEF3-2: encoded contains 0 TC-DEF3-3: encoded contains c in [1..8] TC-DEF3-4: encoded contains 9 TC-DEF3-5: encoded contains : TC-DEF3-6: encoded contains @ TC-DEF3-7: encoded contains A TC-DEF3-8: encoded contains c in[B..Y] TC-DEF3-9: encoded contains Z TC-DEF3-10: encoded contains [ TC-DEF3-11: encoded contains TC-DEF3-12: encoded contains <sup>a</sup> TC-DEF3-13: encoded contains c in [b..y] TC-DEF3-14: encoded contains <sup>z</sup> TC-DEF3-15: encoded contains {

#### TC-OP1-1: *encoded* starts with an alphanumeric character TC-OP1-2: encoded starts with + TC-OP1-3: encoded starts with %xy TC-OP1-4: *encoded* terminates with an alphanumeric character TC-OP1-5: encoded terminates with  $+$ TC-OP1-6: encoded terminated with %xy<br>TC-OP1-7: encoded contains two consecutive alphanumeric characters TC-OP1-8: encoded contains ++ TC-OP1-9: encoded contains %xy%zw TC-OP1-10: encoded contains %x%yz

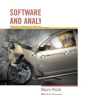

### What have we got?

- From category partition testing:
	- Division into a (manual) step of identifying categories and values, with constraints, and an (automated) step of generating combinations
- From catalog based testing:
	- Improving the manual step by recording and using standard patterns for identifying significant values
- From pairwise testing:
	- Systematic generation of smaller test suites
- These ideas can be combined

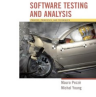

(c) 2007 Mauro Pezzè & Michal Young Ch 11, slide 53

#### **Summary**

- Requirements specifications typically begin in the form of natural language statements
	- but flexibility and expressiveness of natural language is an obstacle to automatic analysis
- Combinatorial approaches to functional testing consist of
	- A manual step of structuring specifications into set of properties
	- An automatizable step of producing combinations of choices
- *Brute force* synthesis of test cases is tedious and error prone
- Combinatorial approaches decompose *brute force'* work into steps to attack the problem incrementally by separating analysis and synthesis activities that can be quantified and monitored, and partially supported by tools

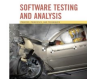

(c) 2007 Mauro Pezzè & Michal Young Ch 11, slide 54